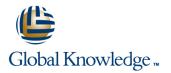

# **UNIX II: Advanced Commands, Tools and Utilities**

## Varighed: 3 Days Kursus Kode: GK6701

### Beskrivelse:

If you want to increase your productivity and UNIX advanced tool mastery, this is the class for you. Take your UNIX skills to the next level with the labs and our exclusive post-class concepts and real-world applications in this excellent companion course to UNIX I: Fundamentals of the UNIX Command Line. Experienced UNIX experts will help you master a powerful set of advanced UNIX commands and reinforce UNIX concepts as rapidly as possible.

## Målgruppe:

This course is valuable for technical and business professionals involved in the use of UNIX-based systems and applications - end users and power users, systems engineers, analysts/programmers, system administrators, UNIX I alumni, network specialists, network managers, and system specialists. This course is applicable to all "flavors" of UNIX. You must have an understanding of basic UNIX concepts and commands.

#### Agenda:

Real-world solutions applicable to all "flavors" of UNIX

- Use of advanced power tools
- Management and control of user processes

- To harness the potency of shell scripting
- Text manipulation using regular expressions
- Custom utility script creation

#### Forudsætninger:

UNIX I: Fundamentals of the UNIX Command Line

### Yderligere Kurser:

Students followed up UNIX II: Advanced Commands, Tools, and Utilities by attending these popular classes:

RH133 Red Hat® Linux System Administration & Red Hat® Certified Technician (RHCT®) Lab Exam
RH253 Red Hat® Linux Networking and Security Administration

## Indhold:

- 1. Review UNIX Fundamentals
- Directory commands
- File display and manipulation commands
- Informational commands
- File Access Control commands
- vi Editina
- Archive and compression commands
- 2. Process Control
- Multitasking
- Process Information
- Process Status: ps
- Changing process state
- Job Control
- Sending Signals
- 3. Regular Expressions
- When to use REs: modes and commands
- Comparing REs with file name generation
- Limited and extended RE search patterns
- RE modifier patterns
- Replacement REs
- Use REs with grep and vi
- 4. Power Utilities
- Advanced text searching fgrep, grep, egrep
- Stream editing sed
- Pattern matching and processing language awk

- 5. Creating Shell Scripts
- Create a shell procedure
- Program processing exit
- Script user interaction echo and read
- Sourcing shell scripts
- 6. Shell Command Line Processing
- Command line interpretation
- Command line sequencing
- Advanced I/O redirection
- Grouping commands: subshell and inline groups - () and { }
- Using command substitution to generate command line arguments
- 7. Shell Programming Essentials
- Variables in shell programs
- Accessing command line arguments
- Built-in shell variables
- Conditional evaluation test
- Conditional file and conditional string evaluation
- Expression evaluation expr
- Integer expression evaluation
- String expression evaluation
- 8. Structured Shell Programming
- Conditional flow control if
- Iterative flow control while, for
- Abnormal loop termination
- Case flow control case
- 9. Advanced Options
- Advanced file system searching and processing - find
- Translate character set tr

- 10. Selected Topics
- Count characters, words, and lines wc
- Compare text files diff
- Compare binary files cmp
- Break up large files split
- Binary file dump od
- Extract text from binary files strings
- Format data with printf
- Sequential numbers generation seq
- Use xargs to make commands receive stdin
- Change text file or I/O stream width fmt
- Combine files vertically paste
- 11. User Administration Utilities
- Display file system allocation and utilization
- Analyze file usage space du
- Periodic commands execution crontab
- Deferred commands execution at
- 12. The X Windowing System
- GUI timeline
- X layers
- Client/server mode
- Starting an X Windows session
- Remote X Windows clients
- X display
- Desktop environments
- The present: Desktop solutions
- The future

# Flere Informationer:

For yderligere informationer eller booking af kursus, kontakt os på tlf.nr.: 44 88 18 00

training@globalknowledge.dk

www.globalknowledge.dk

Global Knowledge, Stamholmen 149,7, 2650 Hvidovre

- Sort files using multiple keys sort